# **Procedures II**

CSE 351 Spring 2019

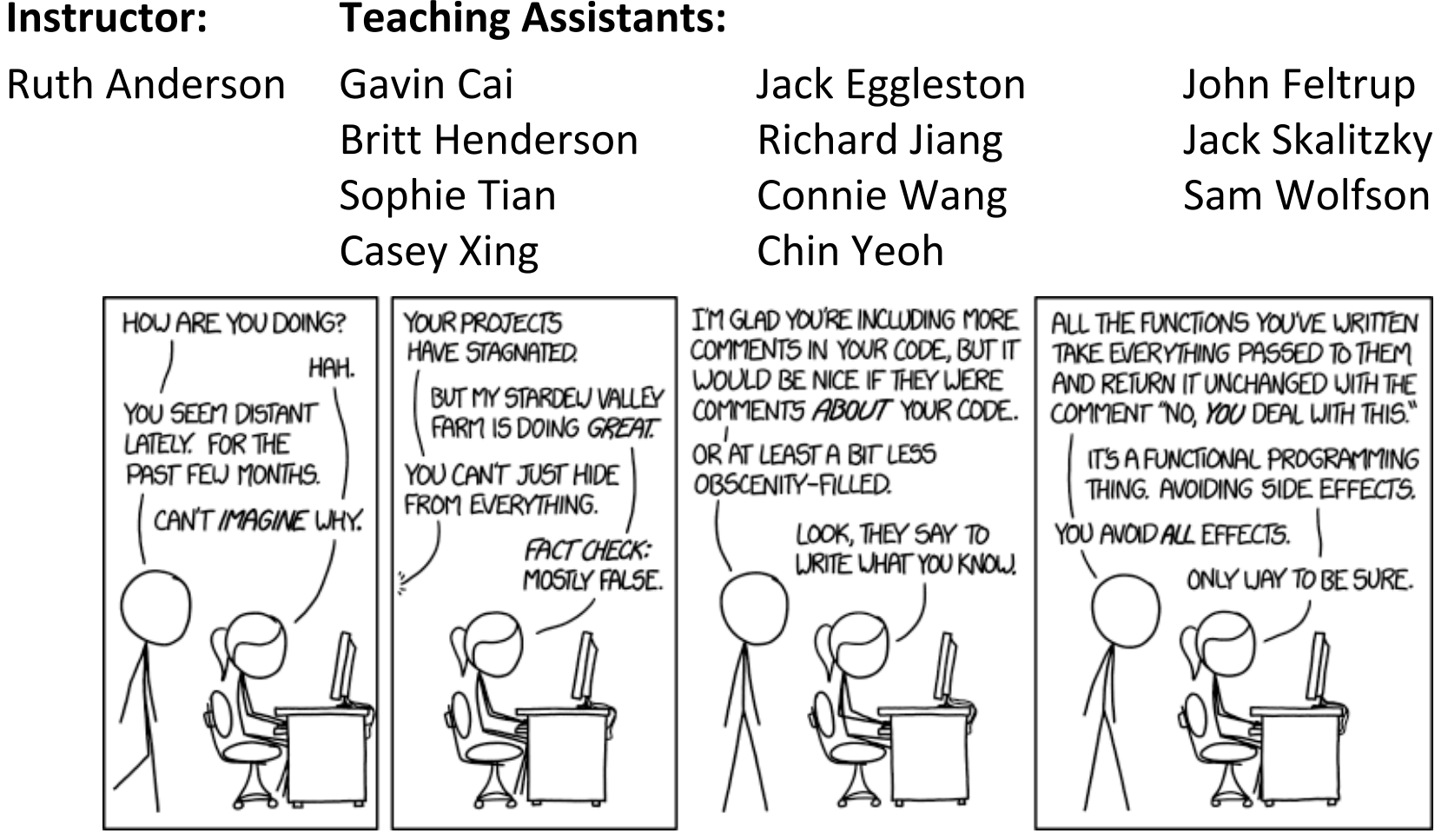

http://xkcd.com/1790/

# **Administrivia**

- Lab 2 (x86‐64) due Wednesday (5/01)
- Homework 3, due Wednesday (5/8)
	- On midterm material, but due after the midterm
- **Midterm** (Fri 5/03, 4:30‐5:30pm in KNE 130)

#### **Example:** increment

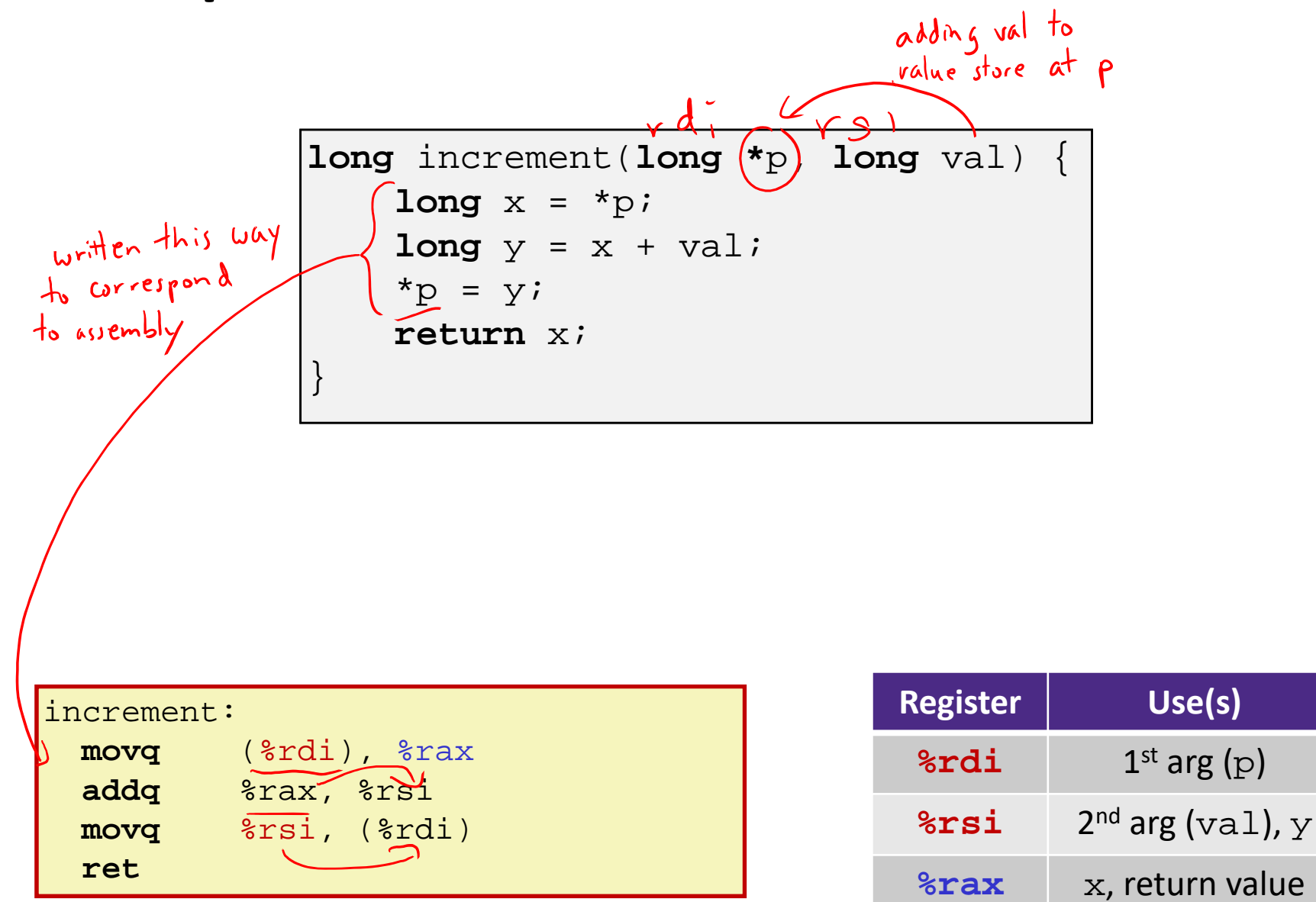

#### **Procedure Call Example ‐ Handout**

```
long call_incr() {
    long v1 = 351;
    long v2 = increment(&v1, 100);
    return v1 + v2;
}
```
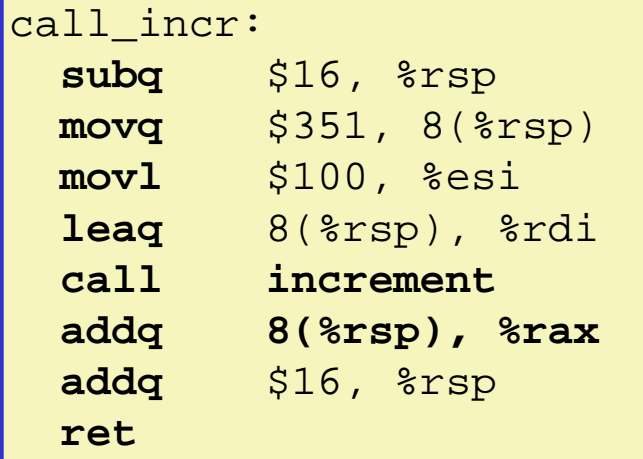

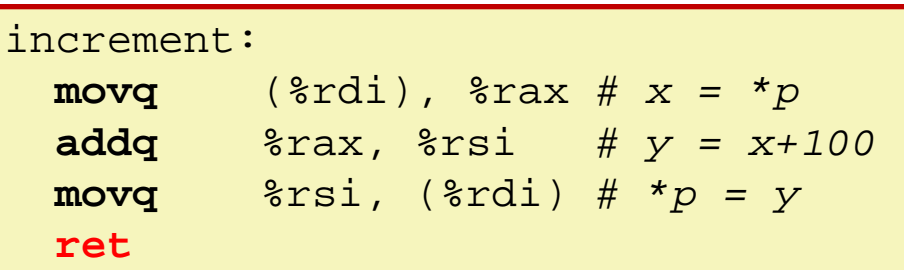

#### **Stack Structure**

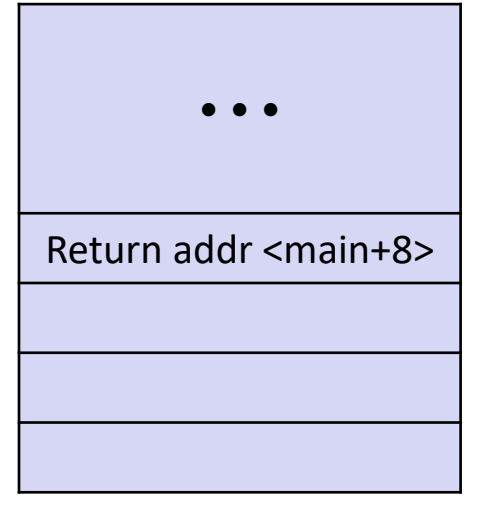

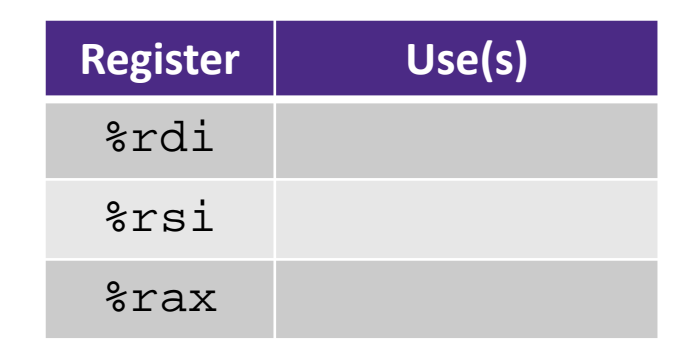

# **Procedure Call Example (initial state)**

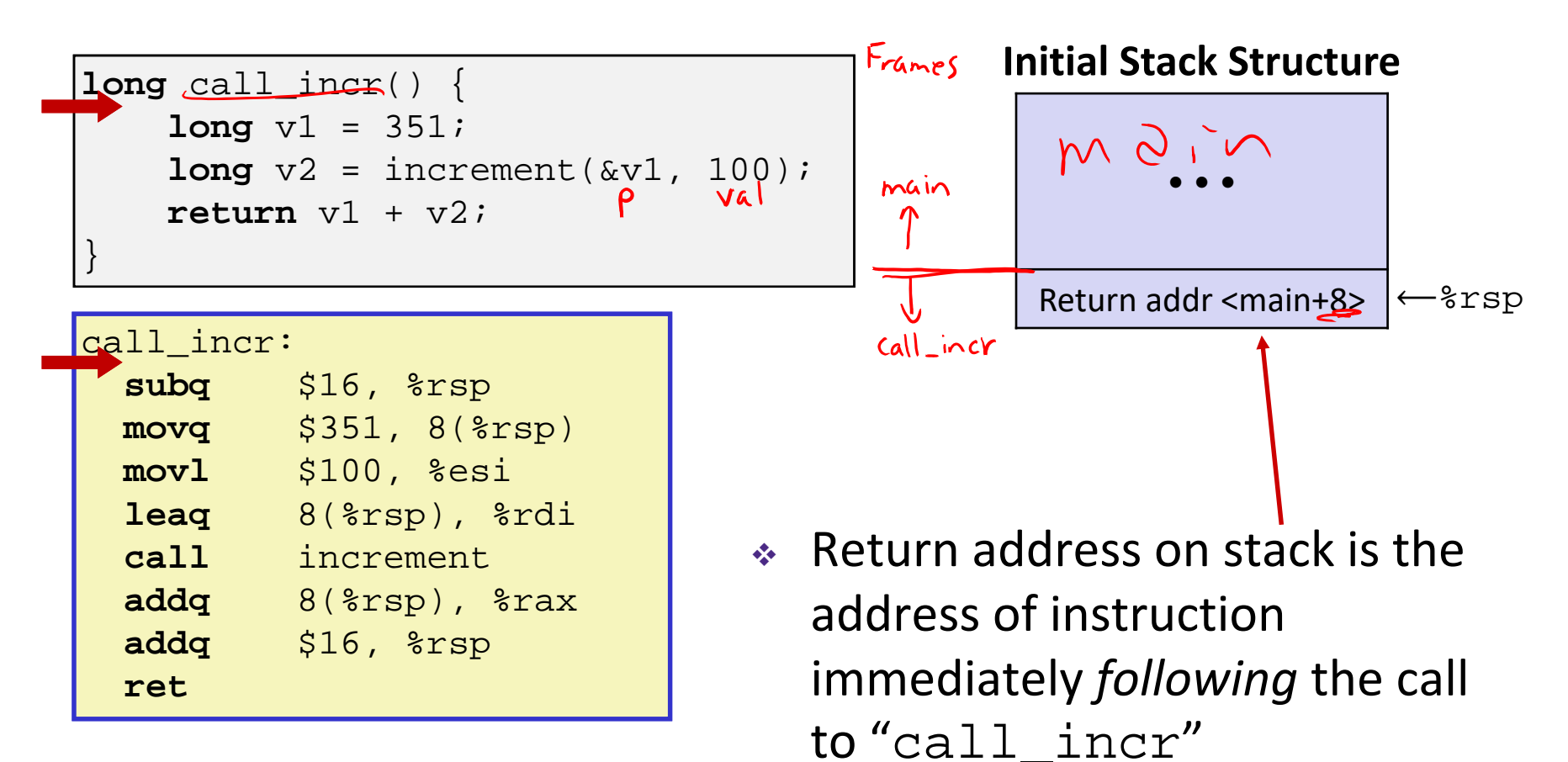

- Shown here as main, but could be anything)
- Pushed onto stack by call call\_incr **<sup>5</sup>**

L12: Procedures II

# **Procedure Call Example (step 1)**

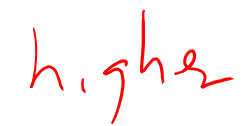

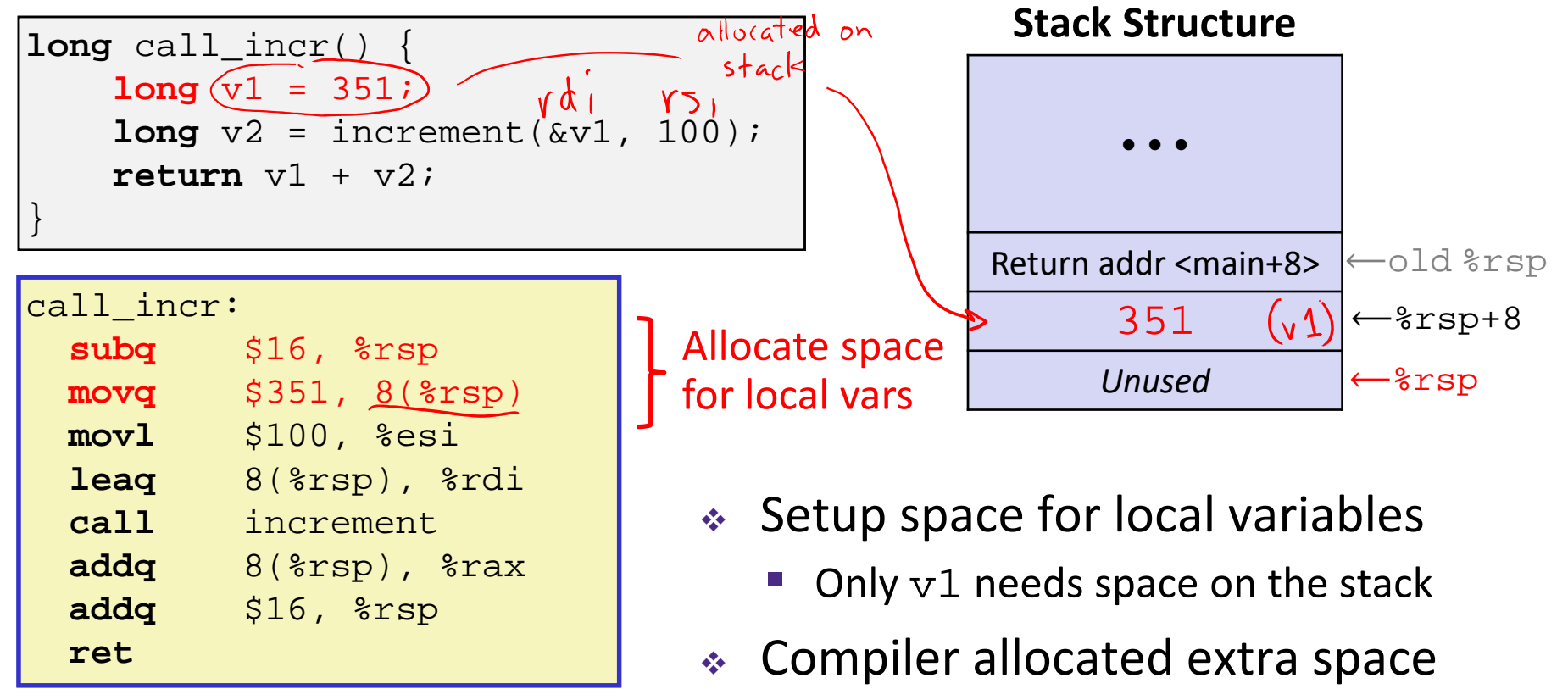

**•** Often does this for a variety of reasons, including alignment

 $2m$ 

# **Procedure Call Example (step 2)**

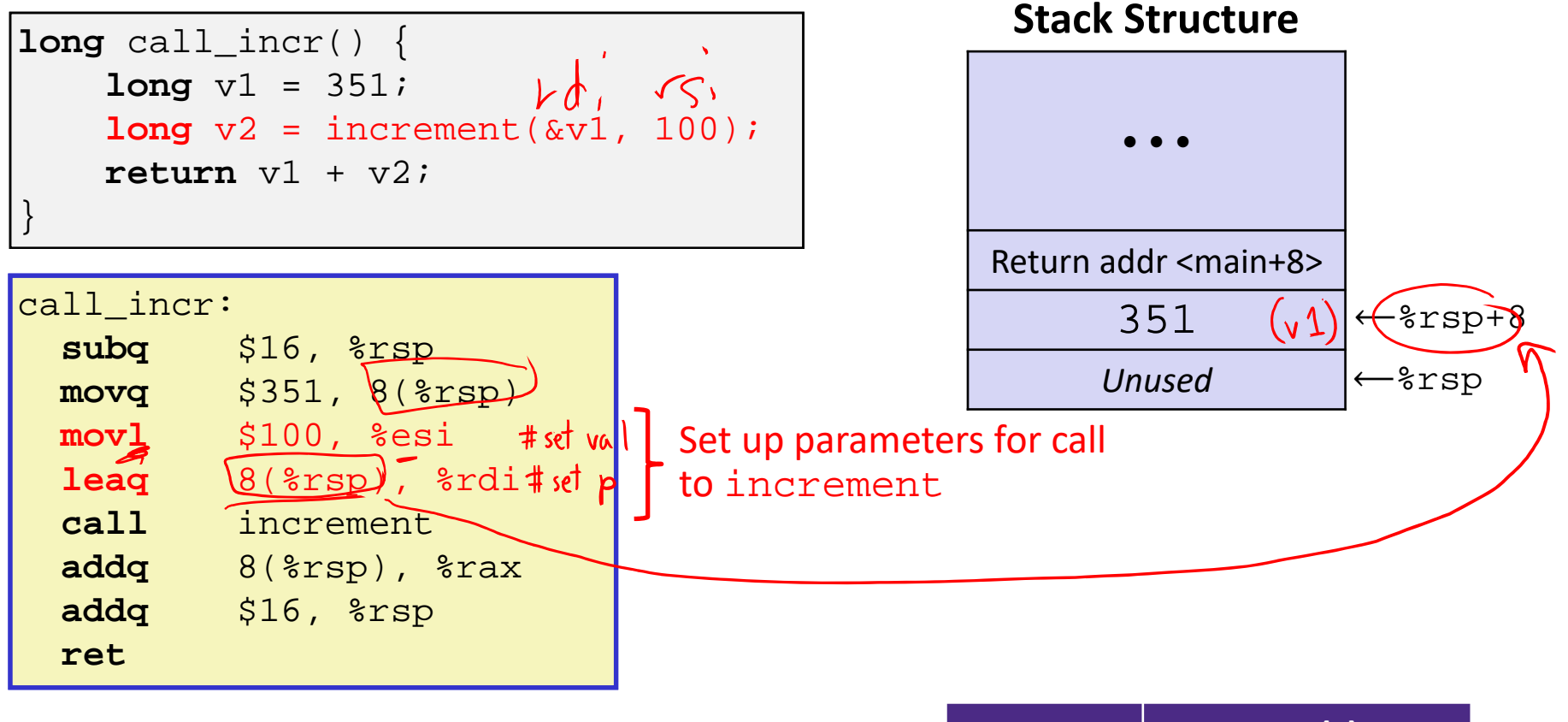

Aside: mov1 is used because 100 is a small positive value that fits in 32 bits. High order bits of  $rsi$  get set to zero automatically. It takes *one less byte* to  $\mathsf{encode}\xspace$  a mov $1$  than a mov $\mathrm{q}\xspace$ .

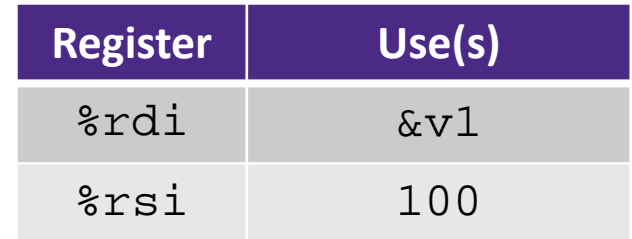

# **Procedure Call Example (step 3)**

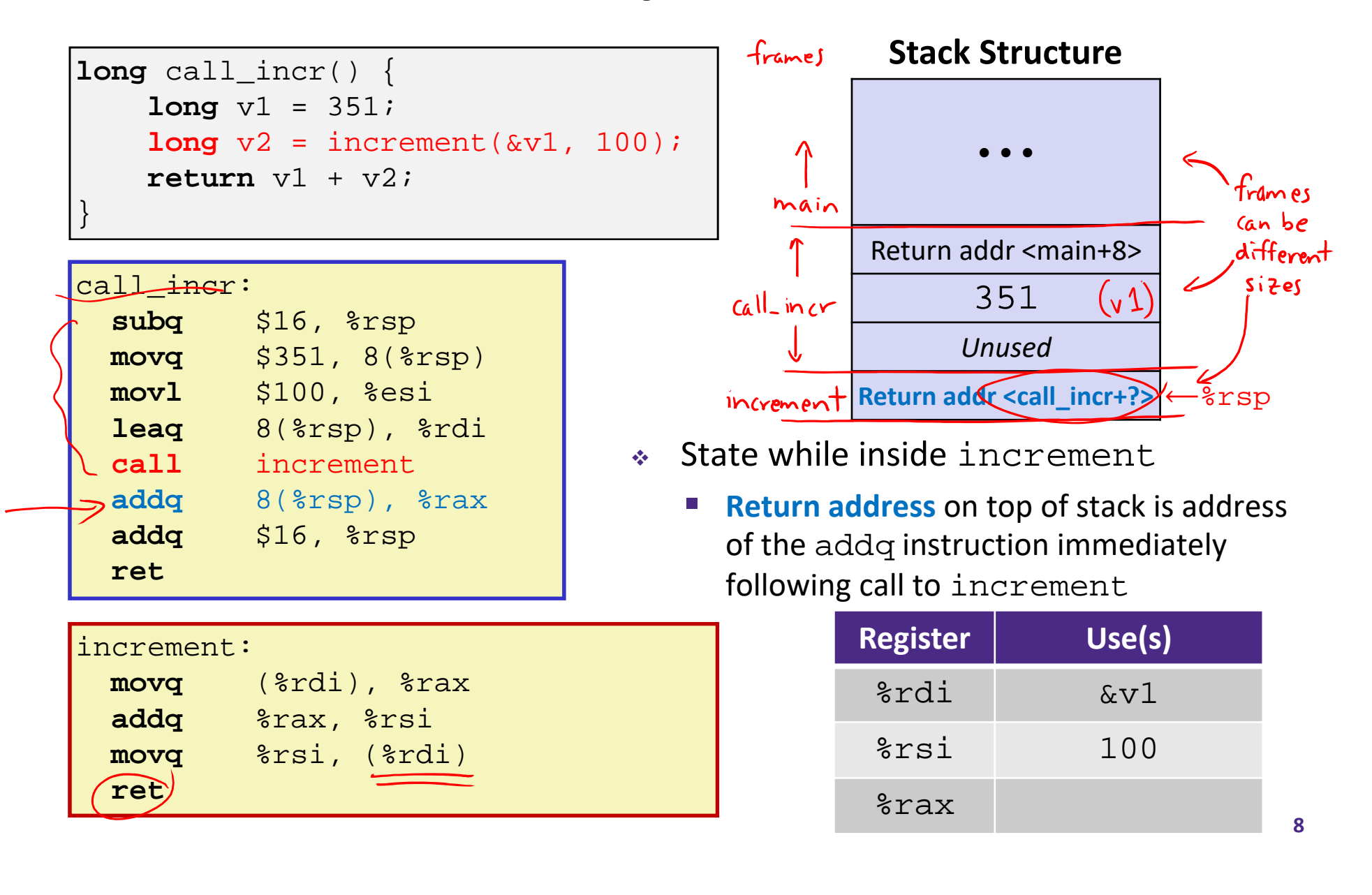

# **Procedure Call Example (step 4)**

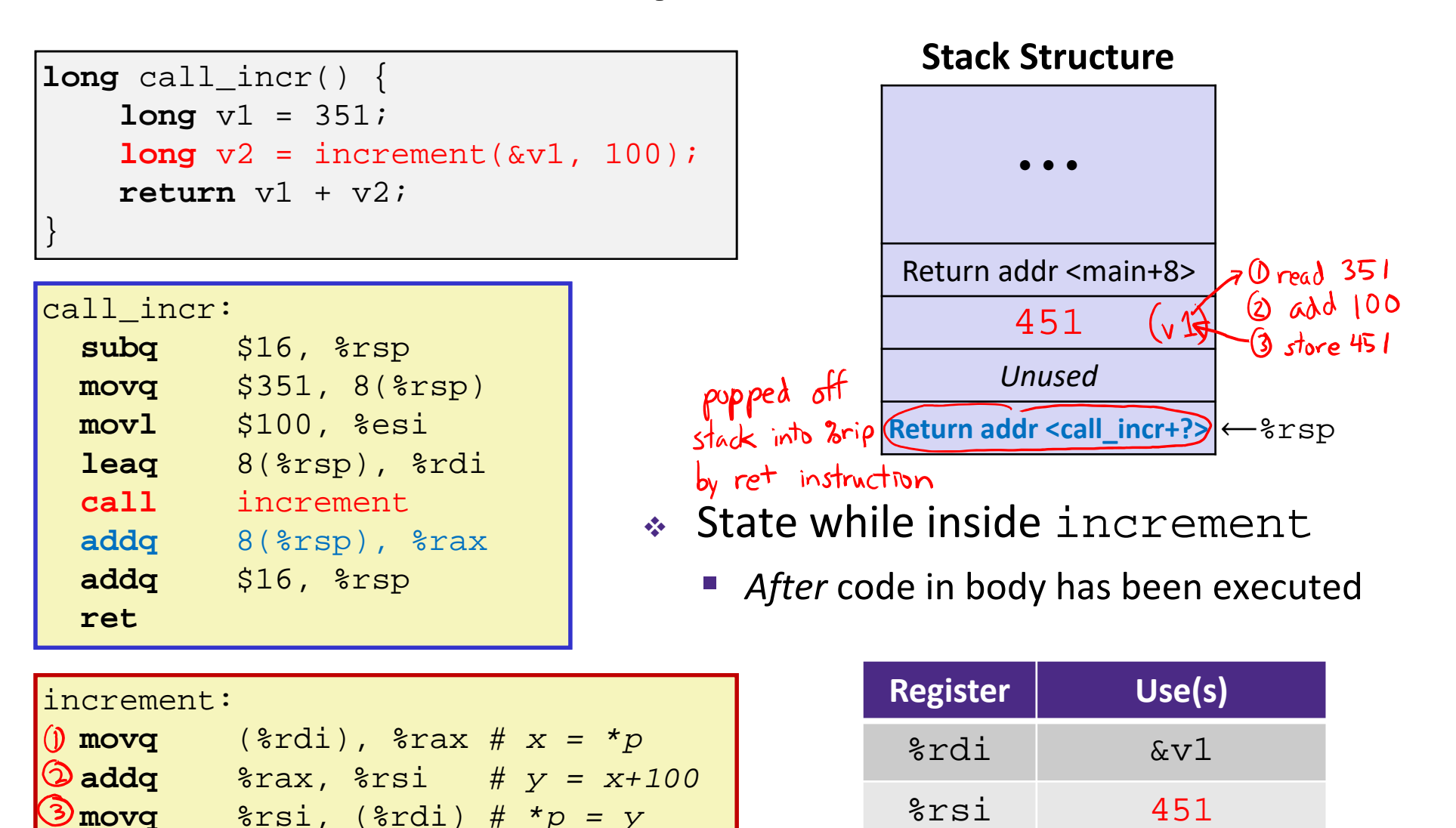

%rax

**9**

351

**ret**

**10**

# **Procedure Call Example (step 5)**

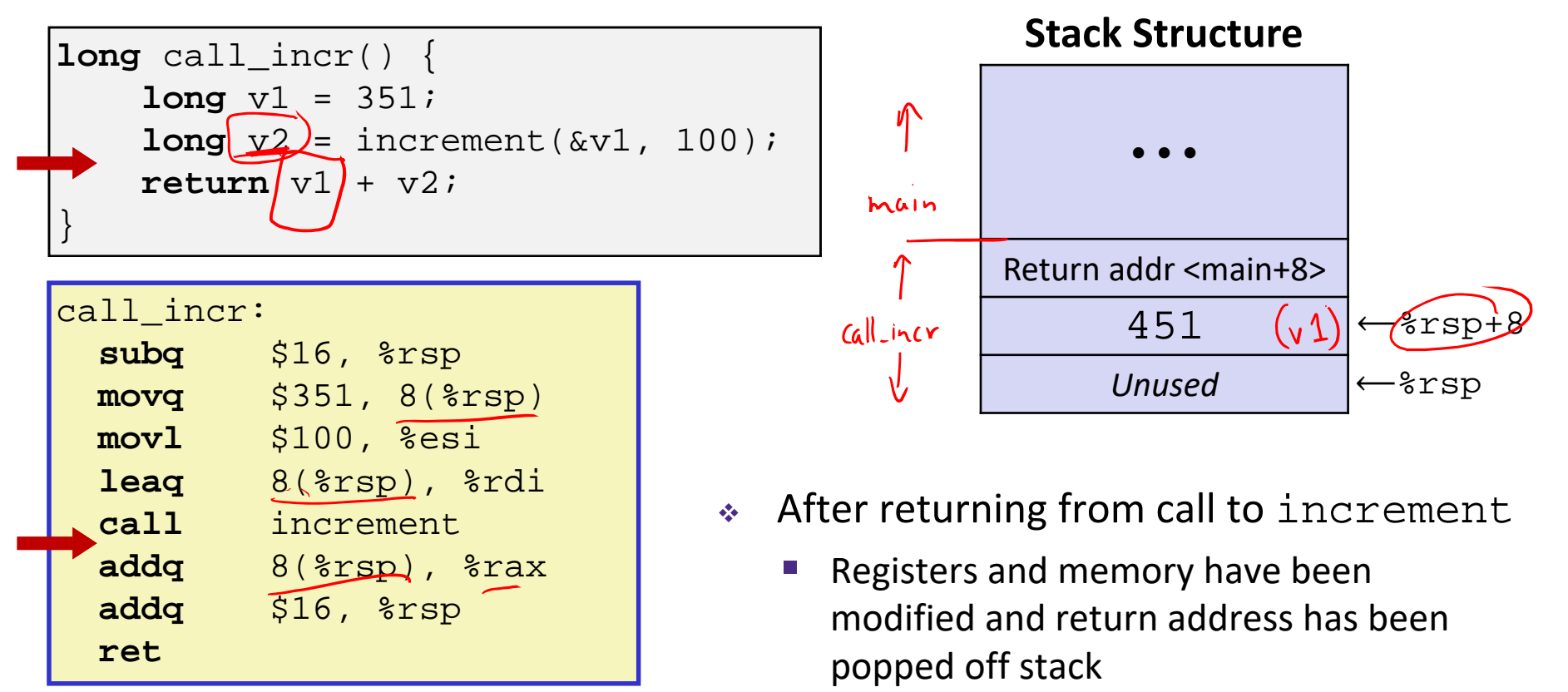

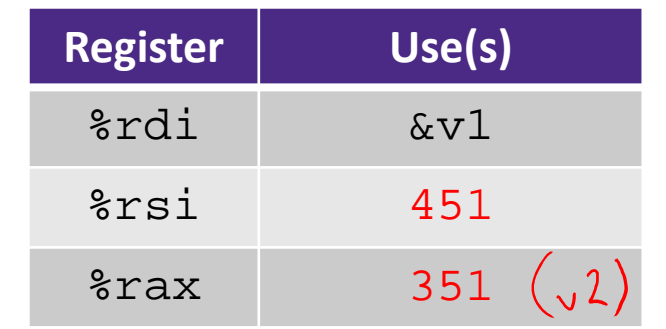

# **Procedure Call Example (step 6)**

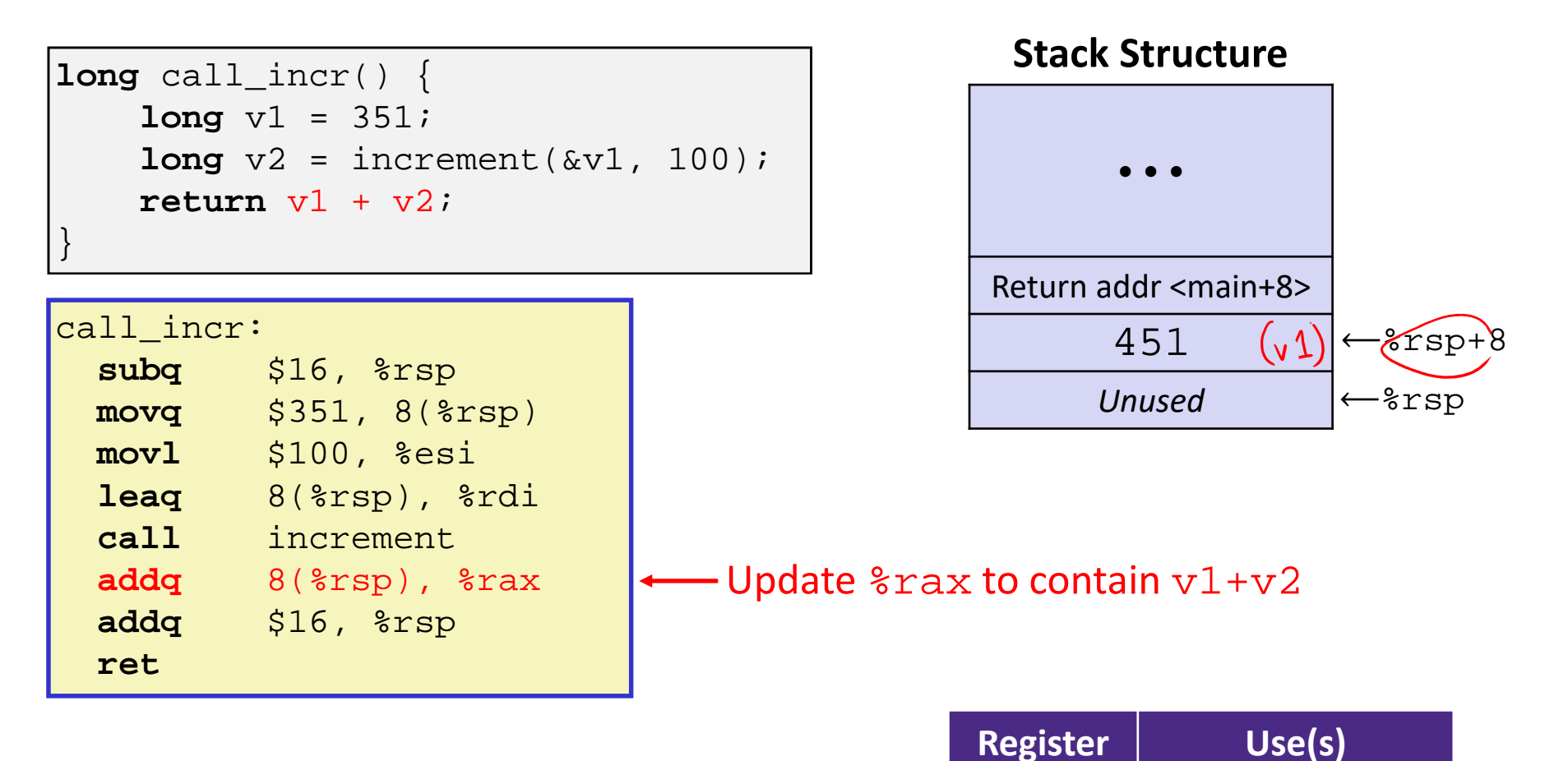

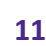

%rdi &v1

%rsi 451

451+351

%rax

# **Procedure Call Example (step 7)**

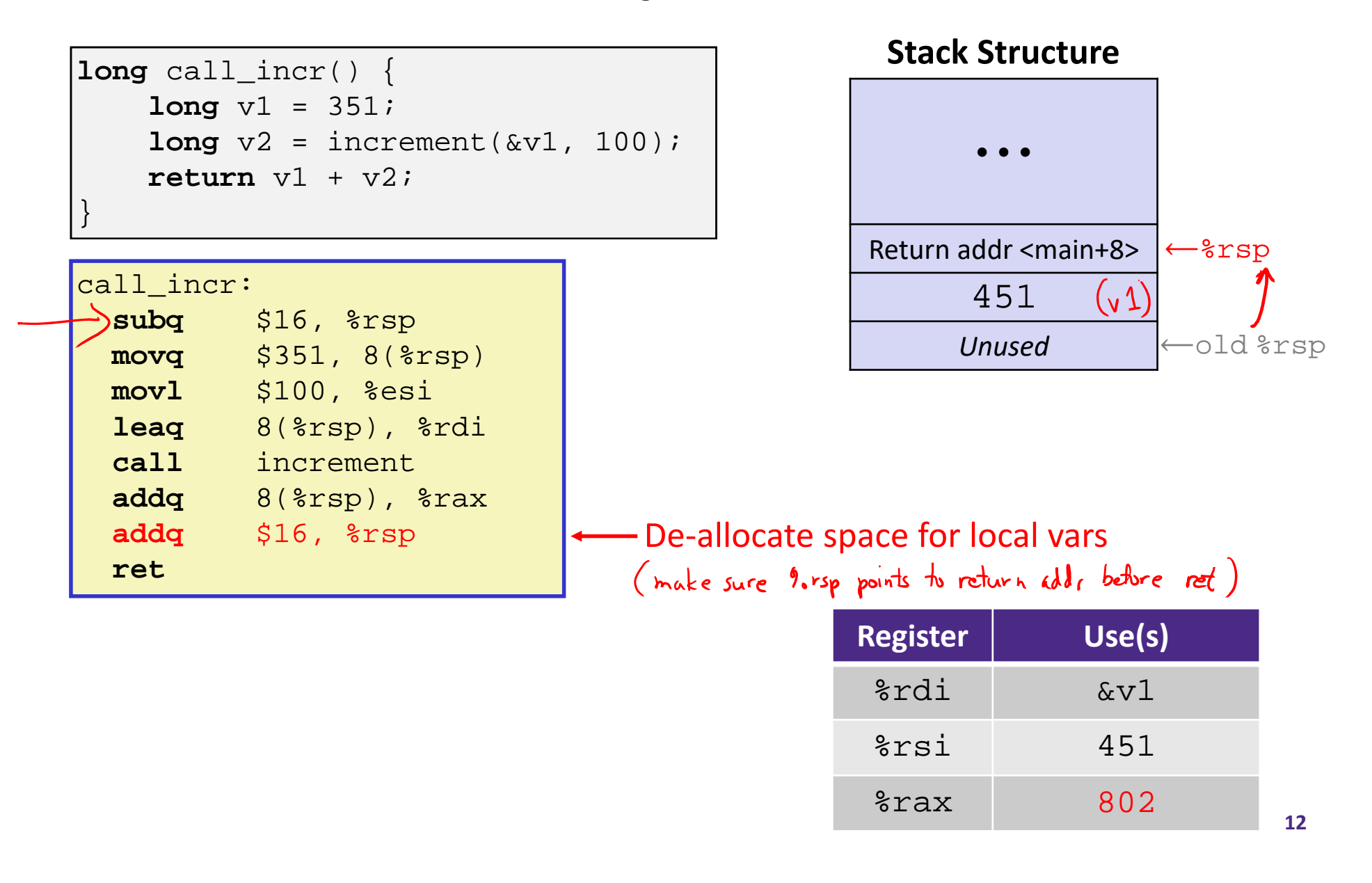

**13**

# **Procedure Call Example (step 8)**

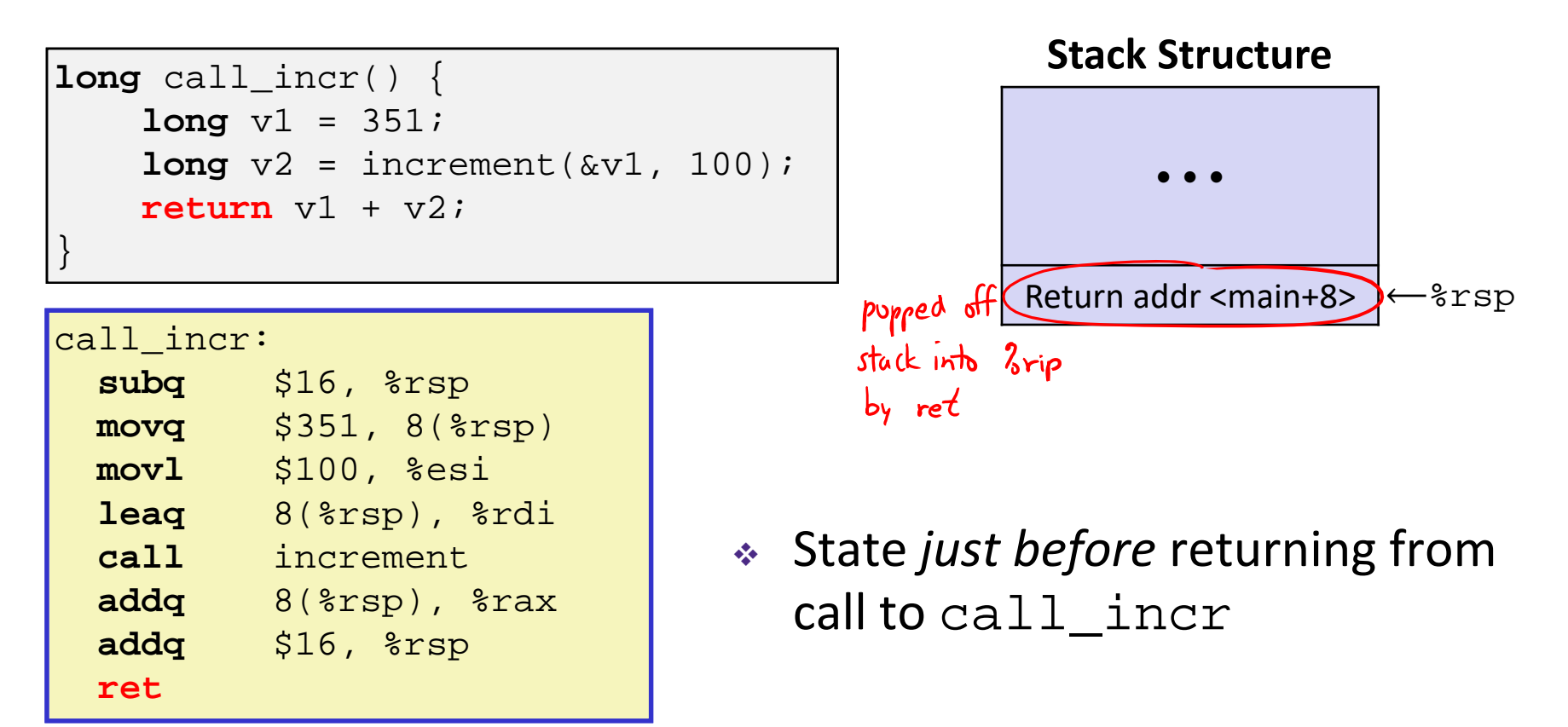

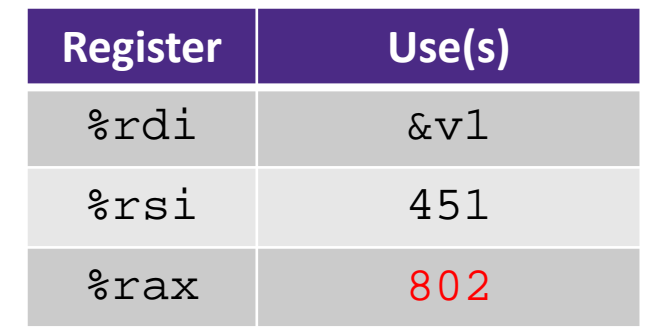

# **Procedure Call Example (step 9)**

```
long call_incr() {
    long v1 = 351;
    long v2 = increment(\&v1, 100);return v1 + v2;
\left.\begin{matrix} \end{matrix}\right\} \leftarrow \text{srsp}
```
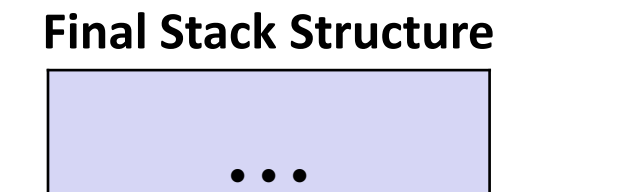

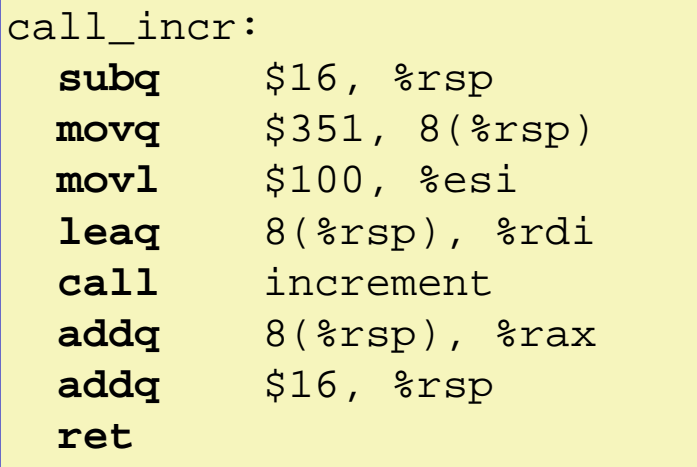

- State immediately *after* returning from call to call\_incr
	- **Return addr has been popped off stack**
	- Control has returned to the instruction immediately following the call to call\_incr (not shown here)

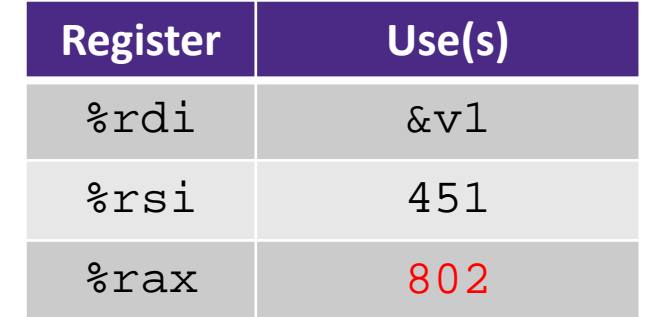

# **Procedures**

- Stack Structure
- Calling Conventions
	- **Passing control**
	- **Passing data**
	- $\mathbb{R}^n$ Managing local data
- **Register Saving Conventions**
- ↓ Illustration of Recursion

# **Register Saving Conventions**

- When procedure yoo calls who:
	- yoo is the *caller*
	- who is the *callee*
- Can registers be used for temporary storage?

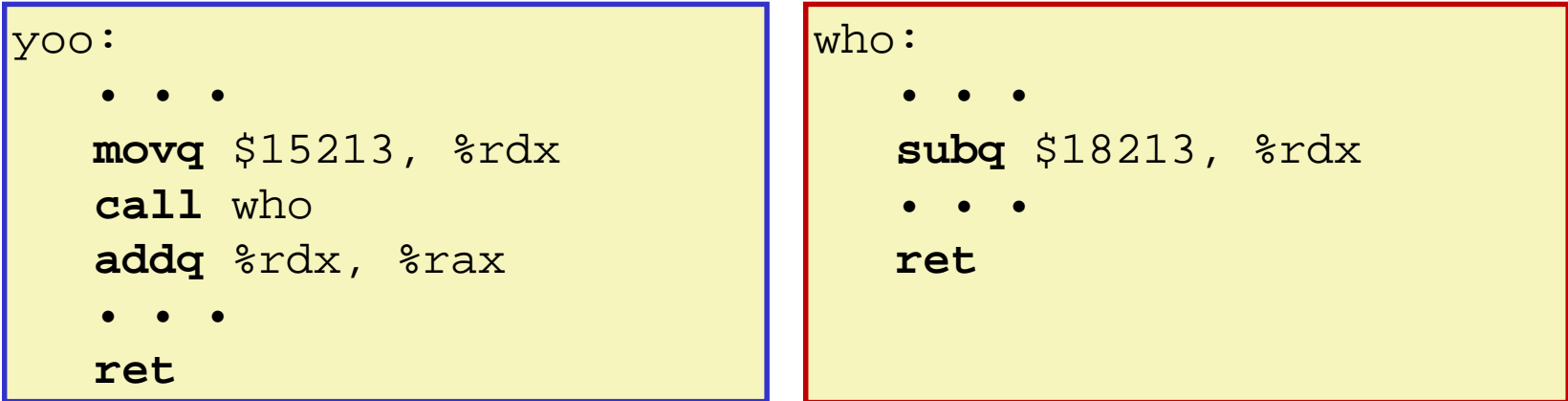

- $\Box$ No! Contents of register %rdx overwritten by who!
- $\mathcal{L}_{\mathcal{A}}$  This could be trouble – something should be done. Either:
	- *Caller* should save %rdx before the call (and restore it after the call)
	- *Callee* should save %rdx before using it (and restore it before returning)

# **Register Saving Conventions**

#### *"Caller‐saved" registers*

- **If it is the caller's responsibility to save any important data in** these registers before calling another procedure (*i.e.* the **callee** can freely change data in these registers)
- **Caller** saves values in its stack frame before calling **Callee**, then restores values after the call

#### *"Callee‐saved" registers*

- If it is the callee's responsibility to save any data in these registers before using the registers (*i.e.* the **caller** assumes the data will be the same across the **callee** procedure call)
- **Callee** saves values in its stack frame before using, then restores them before returning to **caller**

# **Silly Register Convention Analogy**

- 1) Parents (*caller*) leave for the weekend and give the keys to the house to their child (*callee*)
	- Being suspicious, they put away/hid the valuables (*caller‐saved*) before leaving
	- Warn child to leave the bedrooms untouched: "These rooms better look the same when we return!"
- 2) Child decides to throw a wild party (*computation*), spanning the entire house
	- To avoid being disowned, child moves all of the stuff from the bedrooms to the backyard shed (*callee‐saved*) before the guests trash the house
	- Child cleans up house after the party and moves stuff back to bedrooms
- 3) Parents return home and are satisfied with the state of the house
	- Move valuables back and continue with their lives

# **x86‐64 Linux Register Usage, part 1**

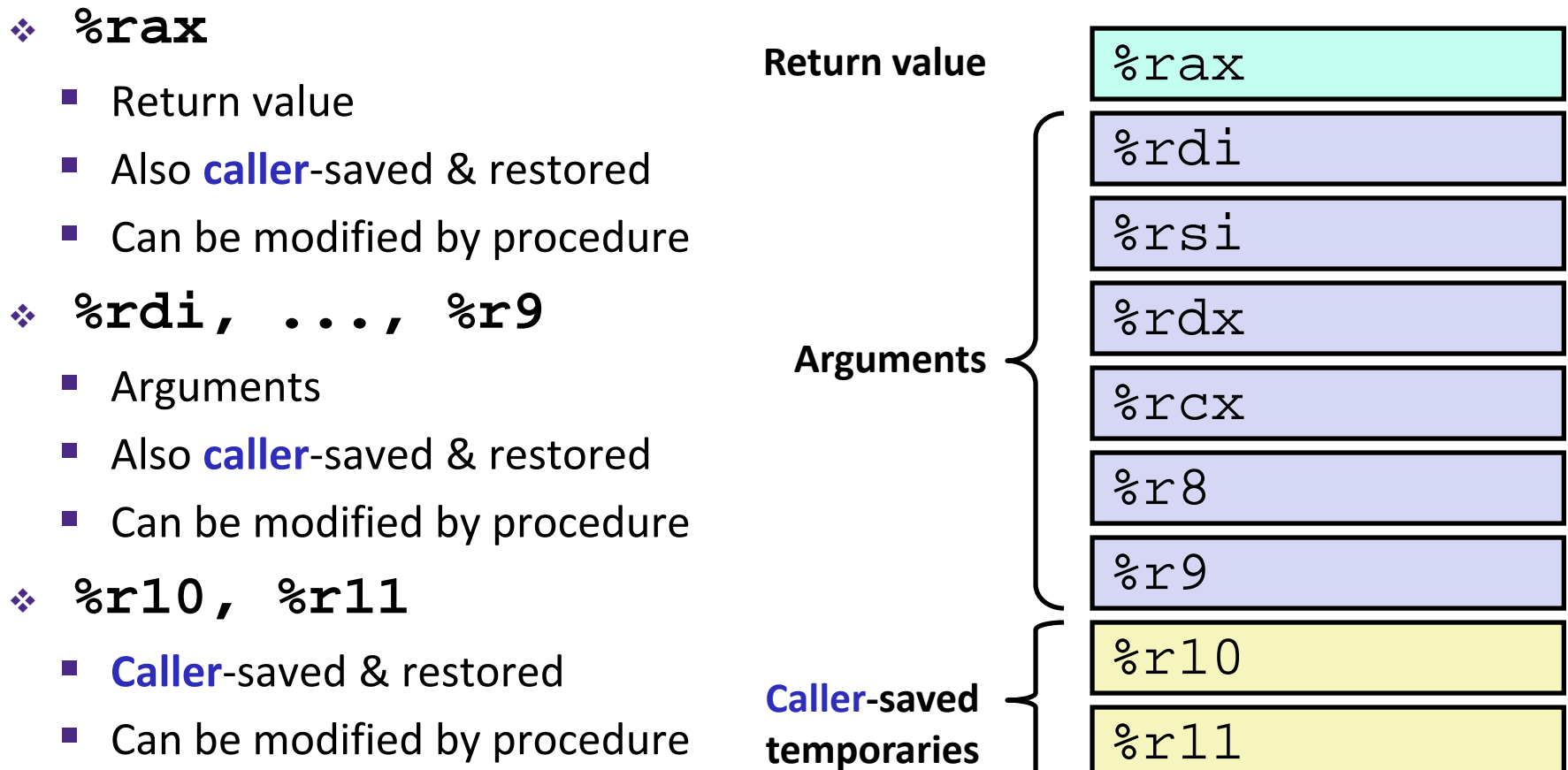

# **x86‐64 Linux Register Usage, part 2**

- **%rbx, %r12, %r13, %r14, %r15**
	- **Callee**-saved
	- **E** Callee must save & restore
- **%rbp**
	- $\mathcal{L}_{\mathcal{A}}$ **Callee**‐saved
	- **Callee** must save & restore
	- **May be used as frame pointer**
	- Can mix & match

#### **%rsp**

- **Special form of callee** save
- **Restored to original value upon exit from** procedure

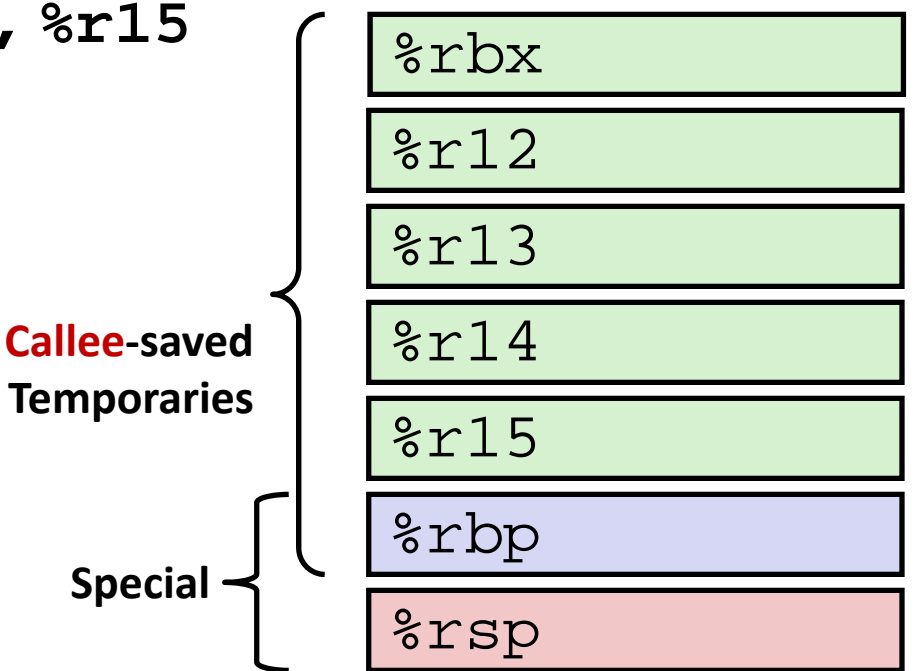

# **x86‐64 64‐bit Registers: Usage Conventions**

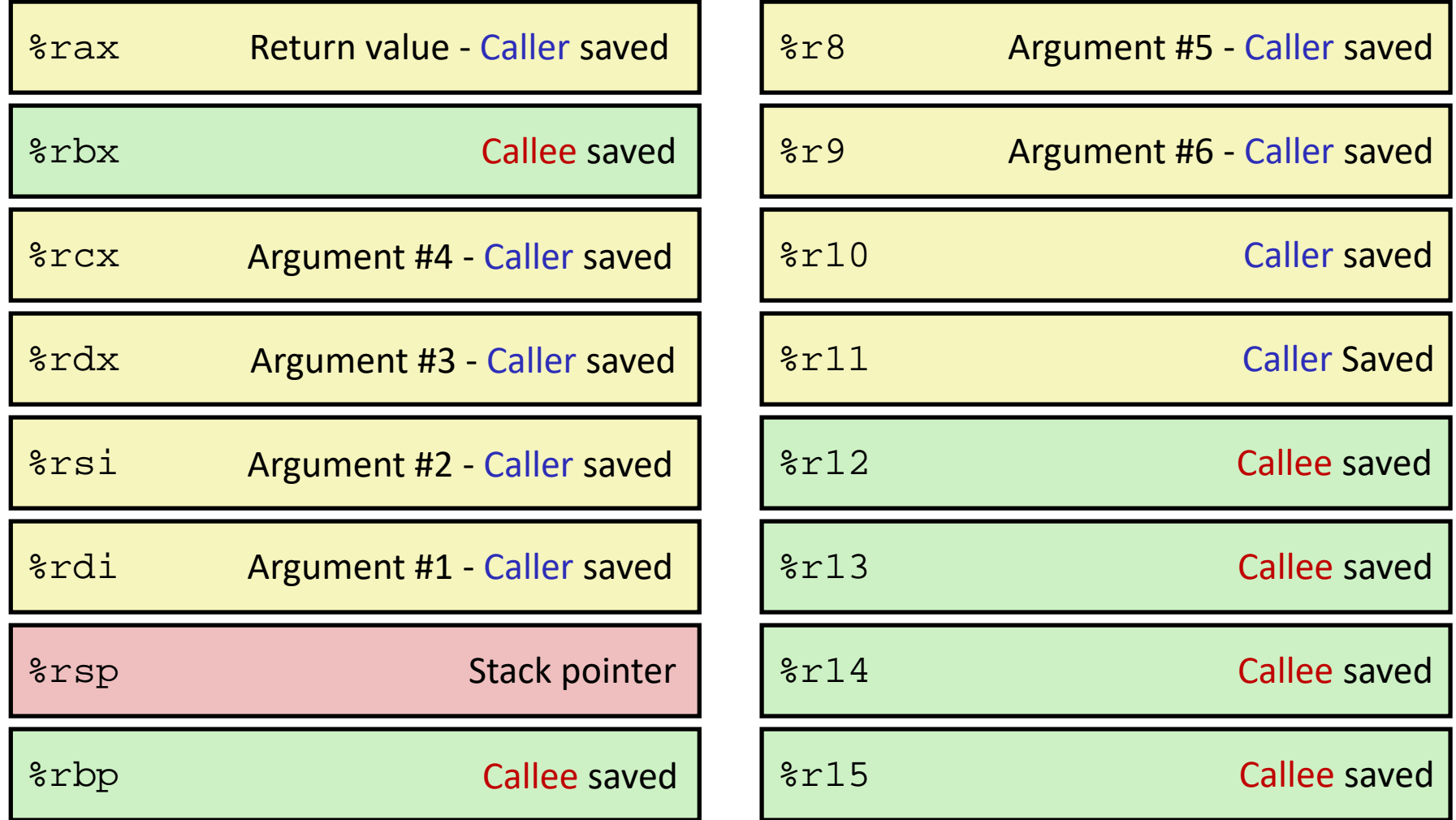

# **Callee‐Saved Example (step 1)**

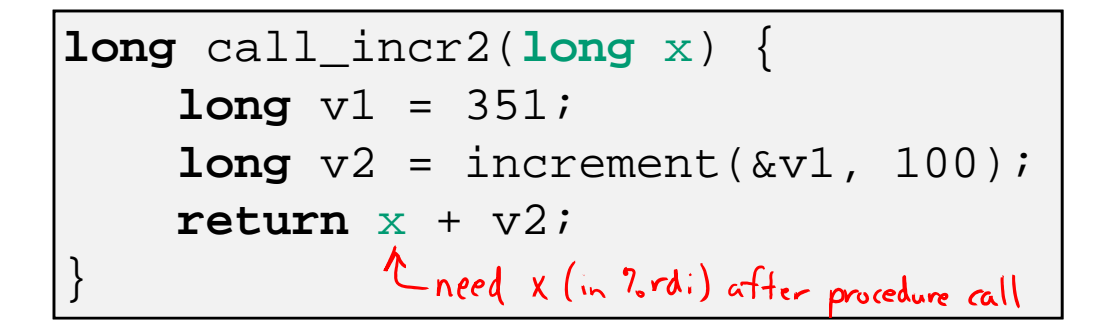

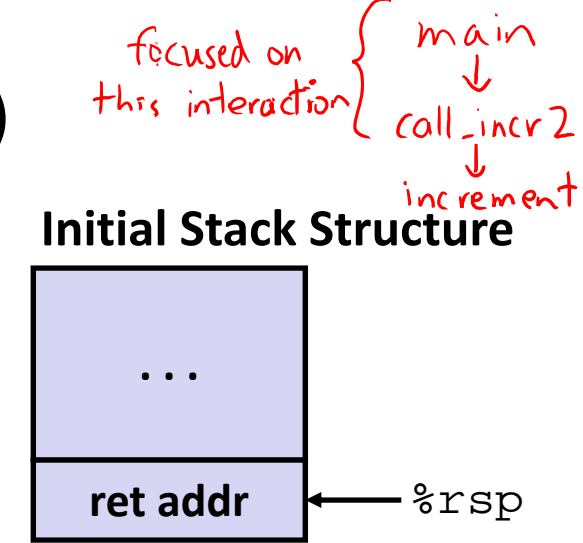

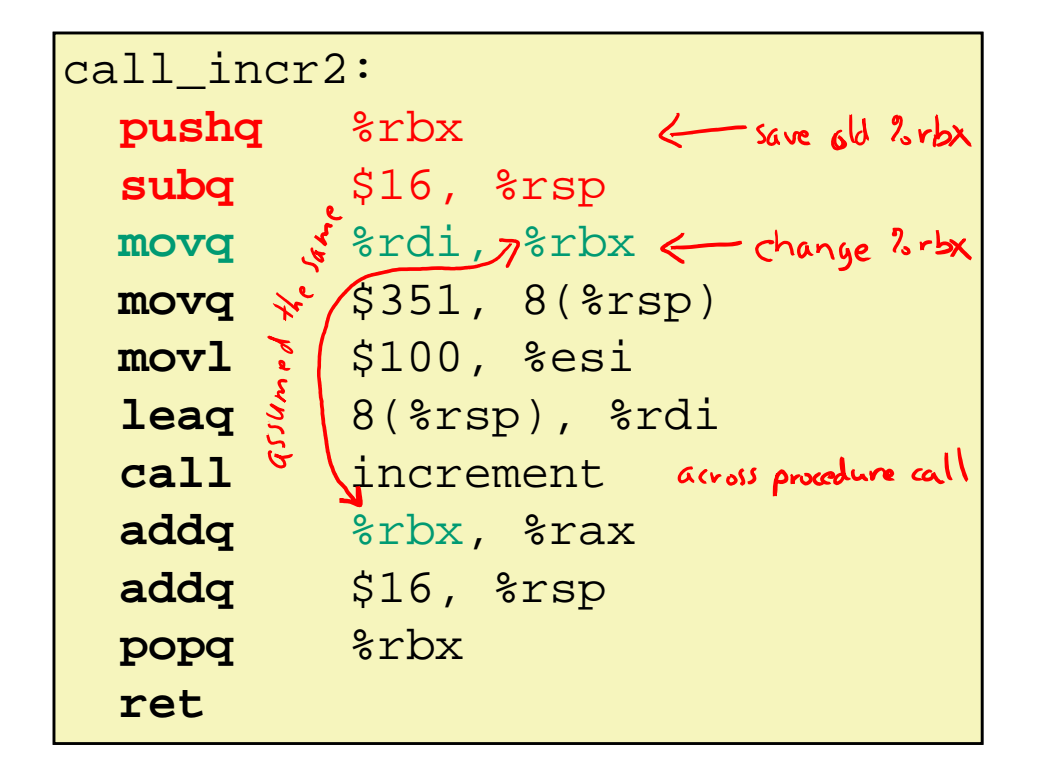

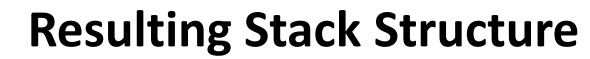

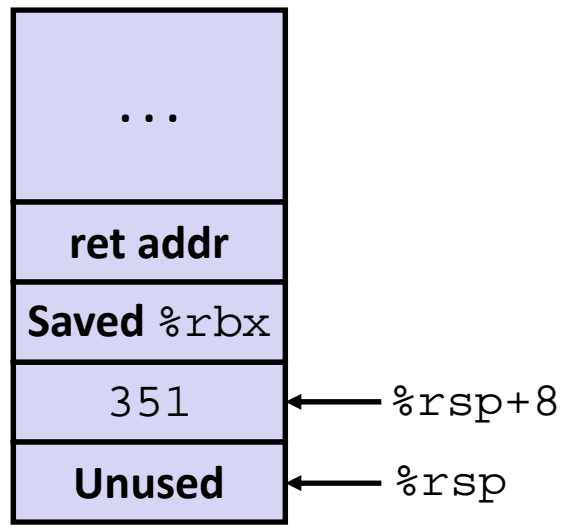

## **Callee‐Saved Example (step 2)**

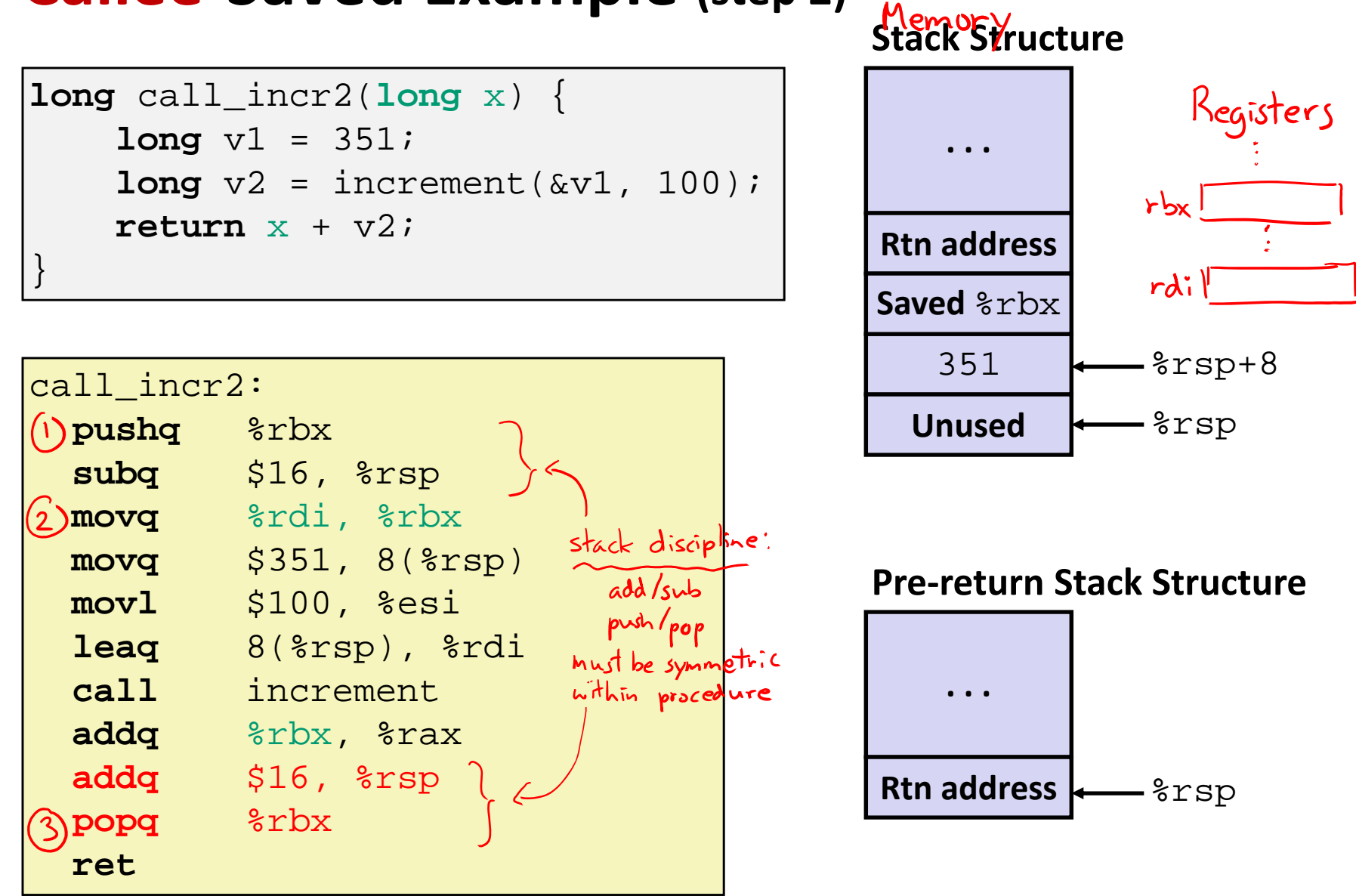

# **Why Caller** *and* **Callee Saved?**

- We want *one* calling convention to simply separate implementation details between caller and callee
- In general, neither caller‐save nor callee‐save is "best":
	- If caller isn't using a register, caller-save is better
	- If callee doesn't need a register, callee-save is better
	- If "do need to save", callee-save generally makes smaller programs
		- Functions are called from multiple places
- ◆ So... "some of each" and compiler tries to "pick registers" that minimize amount of saving/restoring

# **Register Conventions Summary**

- **Caller**‐saved register values need to be pushed onto the stack before making a procedure call *only if the Caller needs that value later*
	- **Callee** may change those register values
- **★ Callee-saved register values need to be pushed onto** the stack *only if the Callee intends to use those registers*
	- **Caller** expects unchanged values in those registers
- Don't forget to restore/pop the values later!

# **Procedures**

- Stack Structure
- Calling Conventions
	- **Passing control**
	- Passing data
	- $\mathbb{R}^n$ Managing local data
- Register Saving Conventions
- **Illustration of Recursion**

# **Recursive Function**

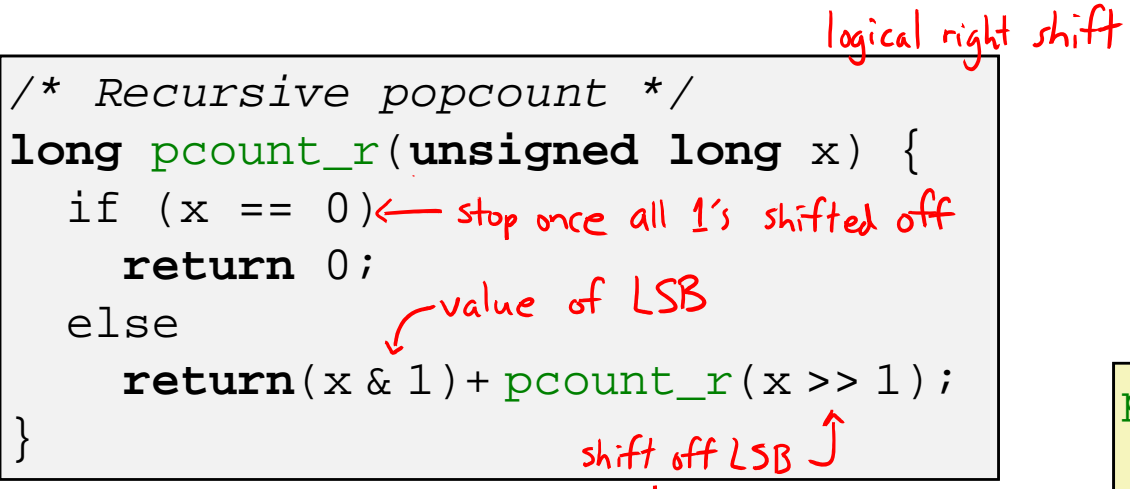

#### **Compiler Explorer:**

https://godbolt.org/z/xFCrsw

- Compiled with -01 for brevity instead of  $-$ Og
- Try -02 instead!

Counts all 1's in binary<br>representation of x

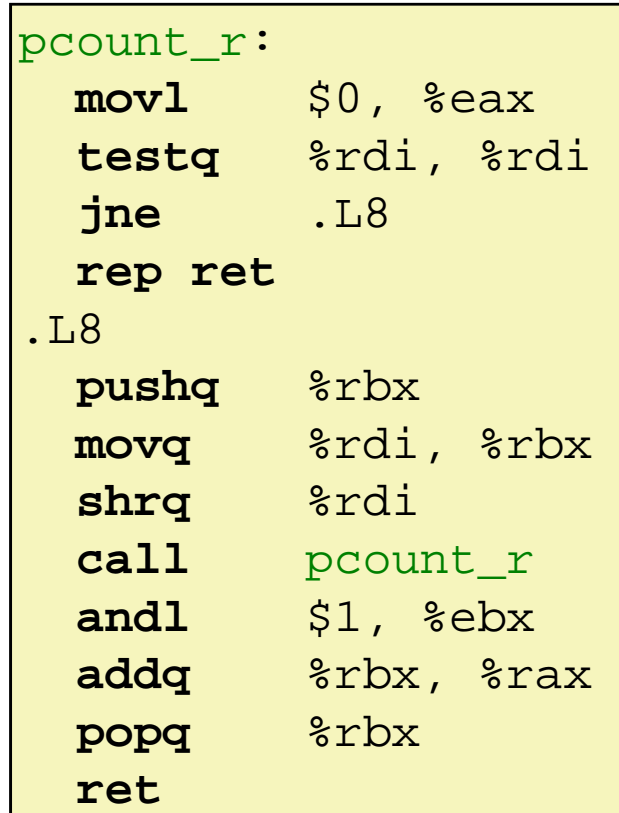

#### **Recursive Function: Base Case**

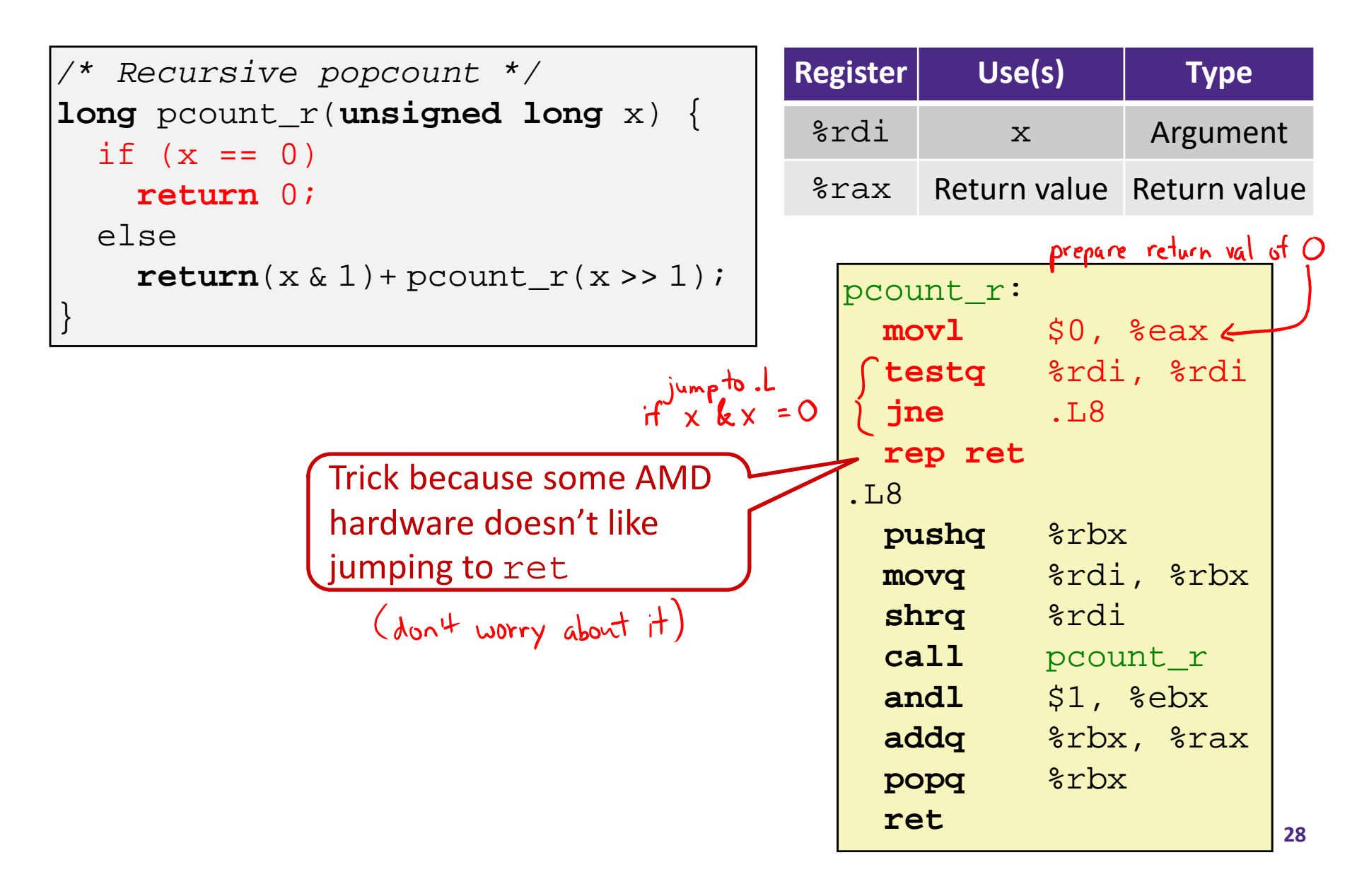

#### **Recursive Function: Callee Register Save**

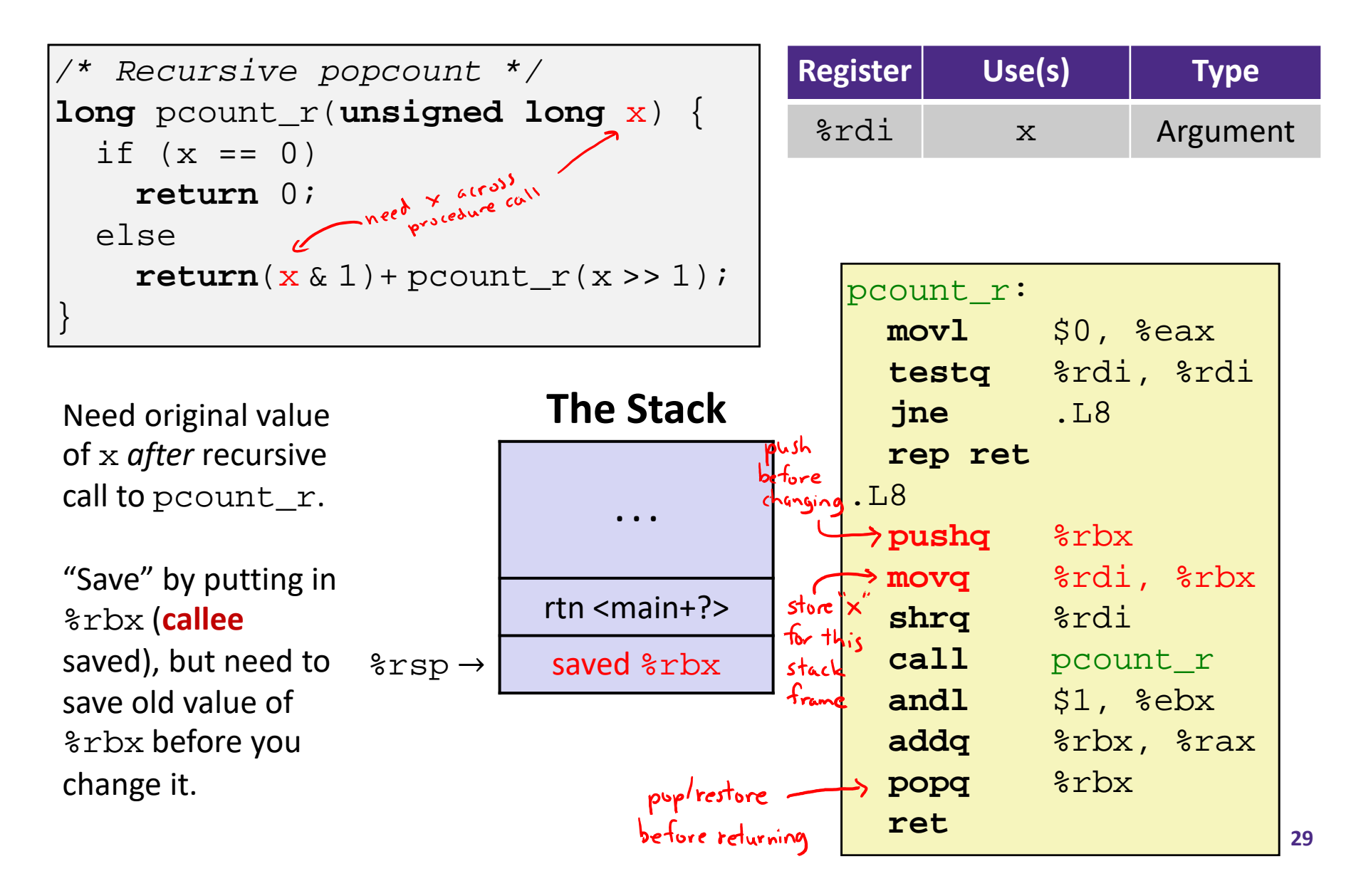

# **Recursive Function: Call Setup**

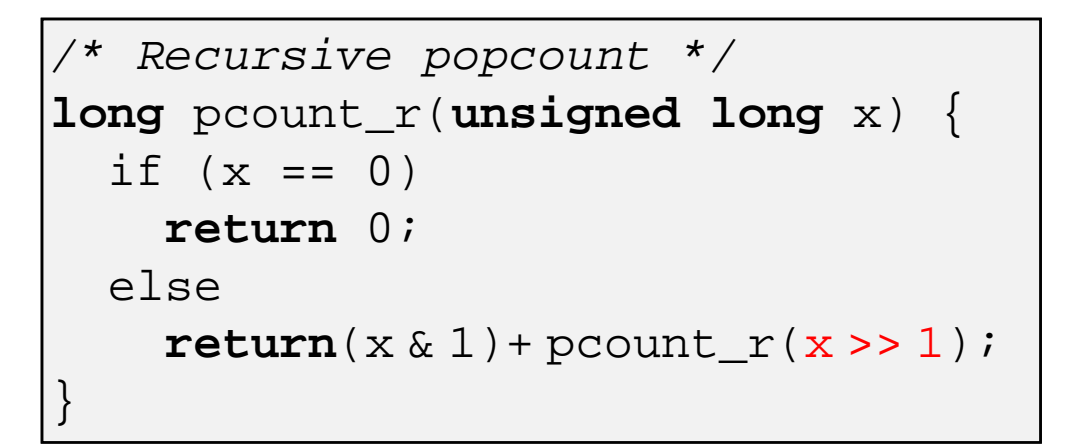

**The Stack**

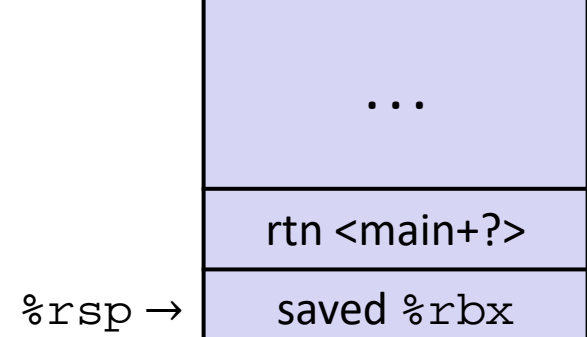

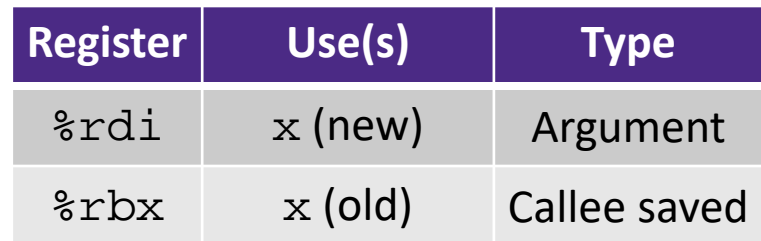

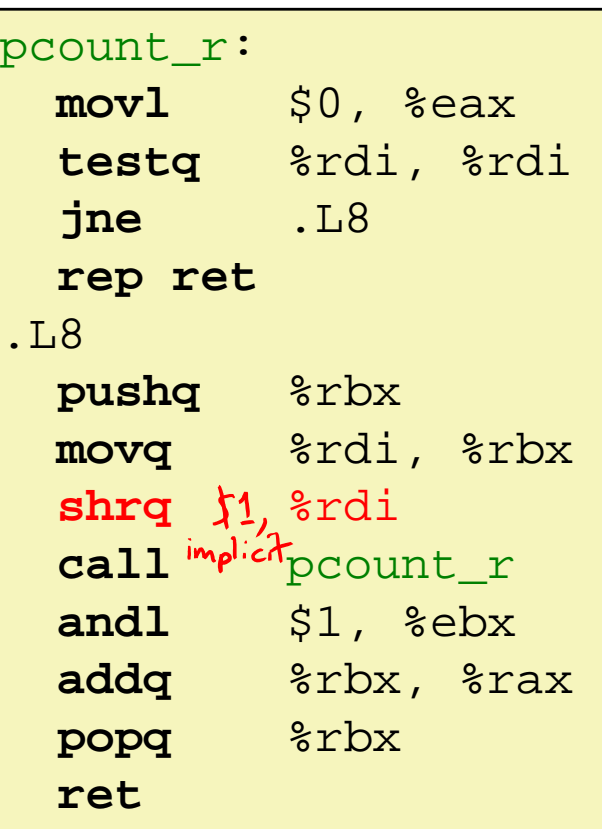

# **Recursive Function: Call**

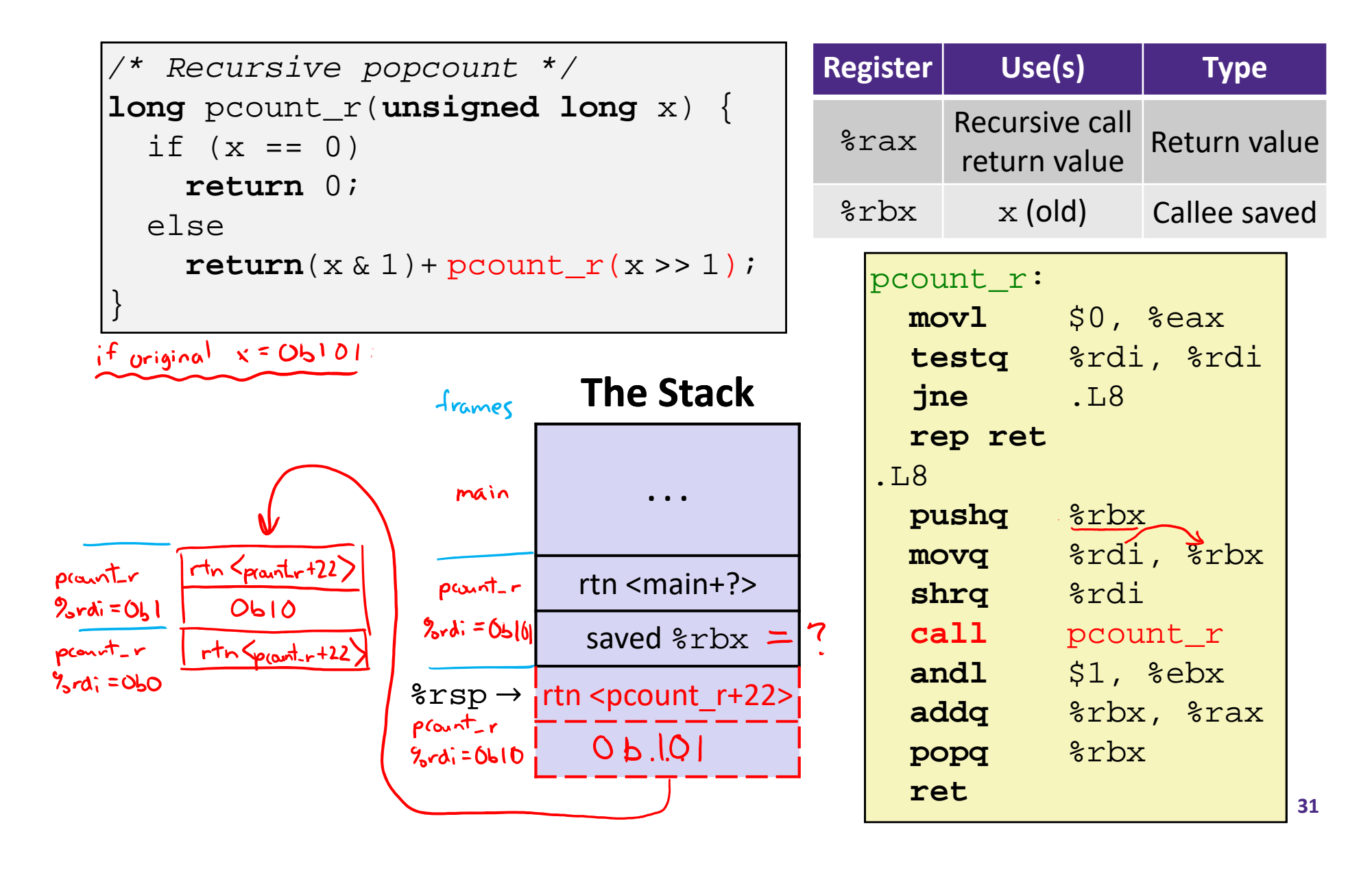

#### **Recursive Function: Result**

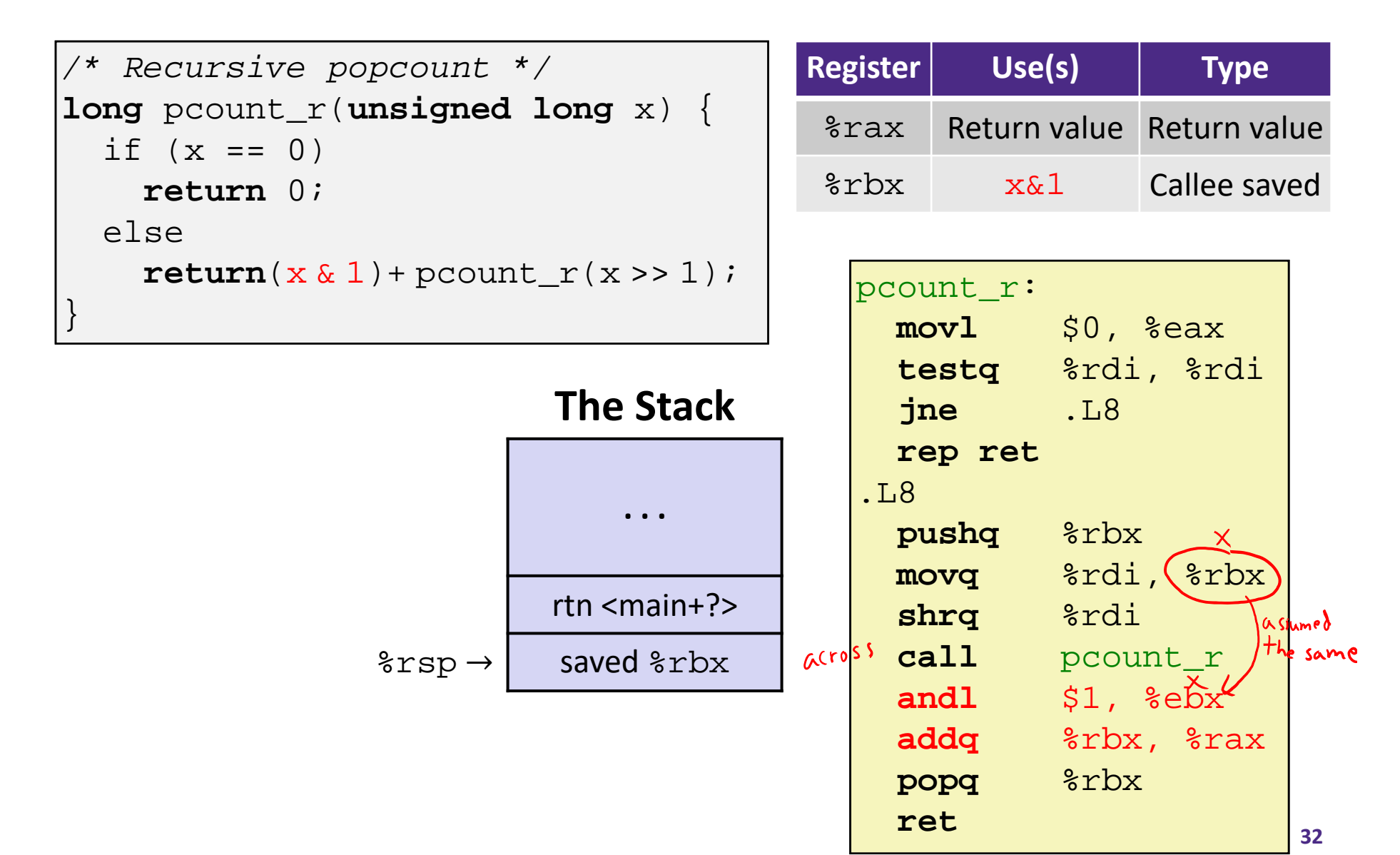

#### **Recursive Function: Completion**

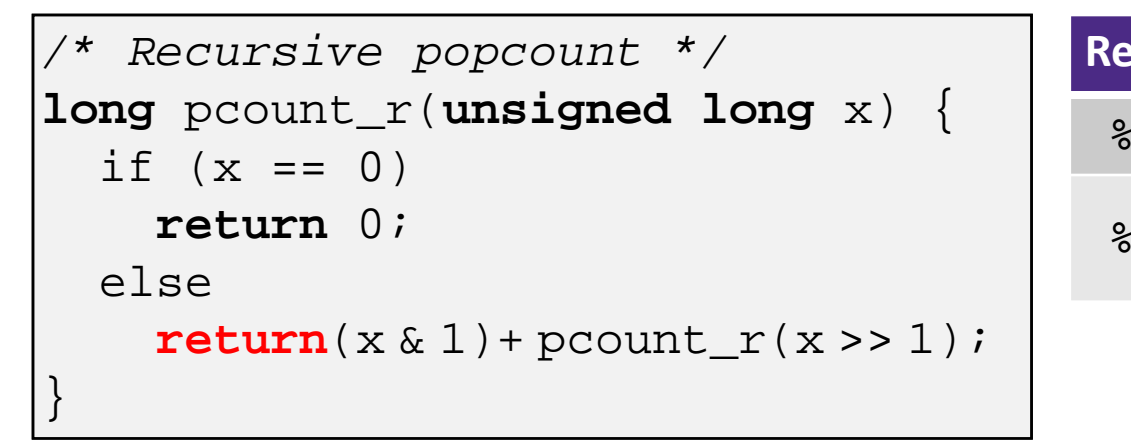

**The Stack**

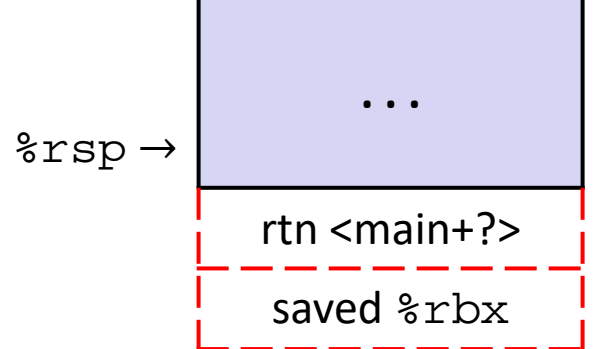

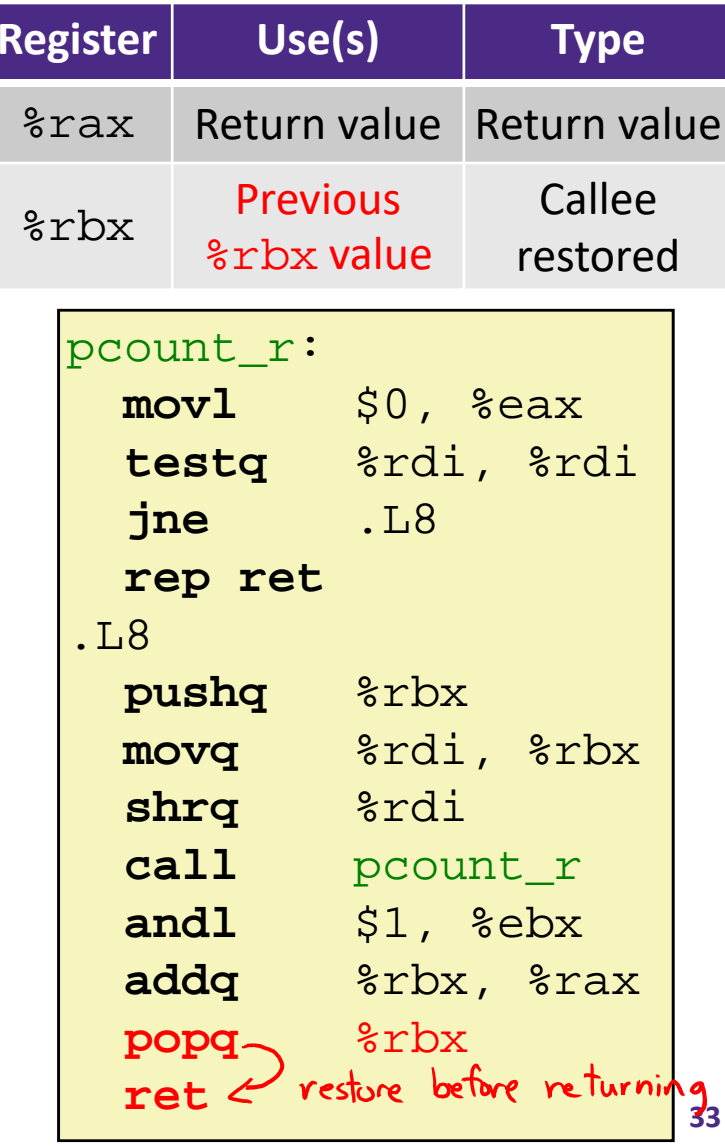

# **Observations About Recursion**

- Works without any special consideration
	- Stack frames mean that each function call has private storage
		- Saved registers & local variables
		- Saved return address
	- **Register saving conventions prevent one function call from** corrupting another's data
		- Unless the code explicitly does so (*e.g.* buffer overflow)
	- **Stack discipline follows call / return pattern** 
		- If P calls Q, then Q returns before P
		- Last‐In, First‐Out (LIFO)

Also works for mutual recursion (P calls Q; Q calls P)

# **x86‐64 Stack Frames**

- Many x86‐64 procedures have a minimal stack frame
	- Only return address is pushed onto the stack when procedure is called
- A procedure *needs* to grow its stack frame when it:
	- Has too many local variables to hold in **caller**-saved registers
	- k. Has local variables that are arrays or structs
	- Uses  $\&$  to compute the address of a local variable
	- Calls another function that takes more than six arguments
	- Is using **caller**-saved registers and then calls a procedure
	- Modifies/uses **callee**-saved registers

# **x86‐64 Procedure Summary**

 $\frac{1}{2}$  Important Points Procedures are a combination of *instructions* and *conventions*• Conventions prevent functions from disrupting each other Stack is the right data structure for procedure call/return • If P calls Q, then Q returns before P Recursion handled by normal calling conventions◆ Heavy use of registers Faster than using memory Use limited by data size and conventions Minimize use of the Stack

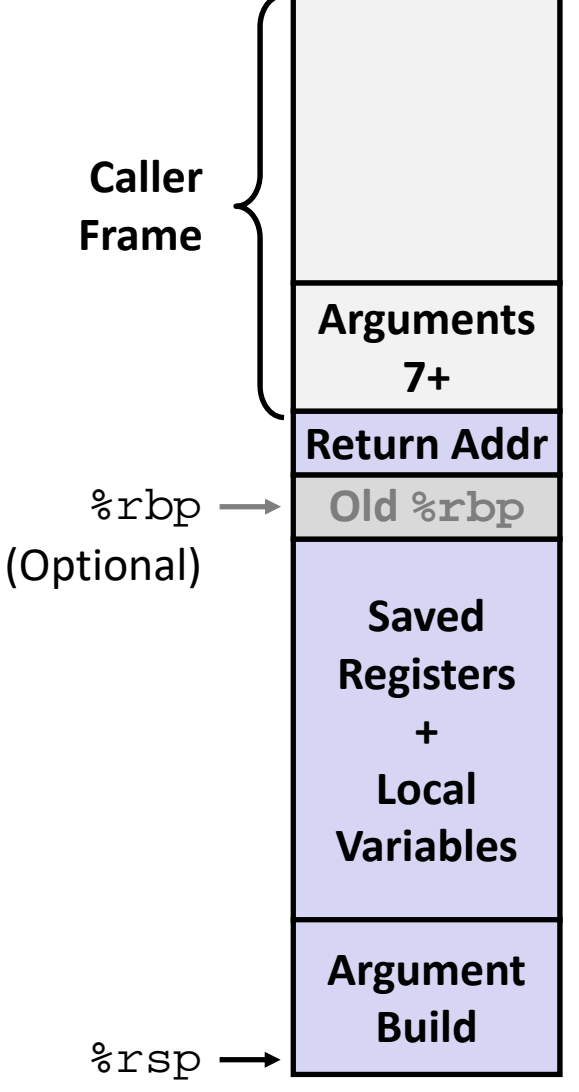